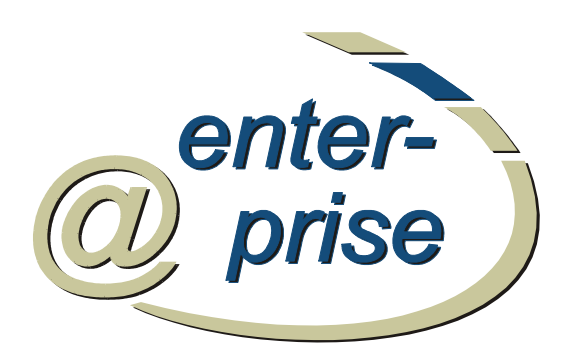

#### **Performance** Tuning mit @enterprise

Herbert Groiss

# @enterprise Kunden-Forum 2005 s<br>bH

#### Inhalt

- ◆ Datenbank
- ♦ RMI
- ♦ JAVA
- $\triangle$  API
- ♦ HTTP
- ♦ Konfiguration
- ♦ Analyse

z<br>Hdr

#### **Datenbank**

- ♦ Anzahl der Statements reduzieren
- ◆ Prepared Statements verwenden
	- API: store.list(x.class,"x=? and y=?", "orderAttr", new Object[]{a,b});
- ♦ Index auf Attribute, auf die häufig selektiert werden
- ♦ BulkQuery für "in" statements
- ◆ Aufteilung auf die Platten
	- mehrere kleine Platten besser als eine große
	- Trennen von ep log, Datenbank logs, Datenbank Daten Files, Page Files

© Groiss Informatics GmbH, 2005 3

## BulkQuery Beispiel

```
List news = ServiceLocator.getStore().list(Note3.class, "oid in ...",
  "avwchangedat");
for (Iterator it = news.iterator(); it.hasNext();) {
  DMSObject o = (DMSObject)it.next();
  boolean b = store.hasRows(
    "select seen from avw_seenobject2 where userid=? and seen=?",
    new Object[]{u,o});
   ...
}
```
#### 100 items, 520 Millisekunden

```
List news = ServiceLocator.getStore().list(Note3.class, "oid in ...",
 "avwchangedat");
BulkQuery bQ = new BulkQuery(news);
String query = "select seen from avw_seenobject2 where userid="+u.getOid()+
  " and seen in (?)";
Map qres = bQ. execute (query, 1);
for (Iterator it=news.iterator(); it.hasNext();) {
  DMSObject o = (DMSObject)it.next();
  boolean b = qres.containsKey(Long.toString(o.getOid()));
   ...
}
```
#### 60 Millisekunden

© Groiss Informatics GmbH, 2005 4

### Oracle Spezifika

- ◆ Oracle Parameter Einstellungen siehe Installationshandbuch
	- oder Oracle Doku.
- ◆ Cost-based Optimizer
	- Statistiken erzeugen: execute dbms\_utility.analyze\_schema('USER','COMPUTE');
	- Histogramme bei Schiefverteilung

```
z.B. viele fertige, wenige aktive Prozesse
```

```
execute dbms_stats.gather_table_stats
('USER','avw_stepinstance', method_opt => 'for columns size
10 status');
```
Querydauer in einem Fall auf 1/40 reduziert

© Groiss Informatics GmbH, 2005 5

## Oracle Spezifika

#### ♦ Partitionierung der Tabellen

#### z.B. StepInstance nach status

create table avw\_StepInstance ( ... ) PARTITION BY LIST (status) ( PARTITION avw\_si\_curr VALUES(0,1,5), PARTITION avw si old VALUES(2,4,7,8,9), PARTITION avw\_si\_paper VALUES(3,10), PARTITION avw\_si\_pfinp VALUES(5), PARTITION avw\_si\_defa VALUES(DEFAULT) ) ENABLE ROW MOVEMENT;

- ♦ Vergleiche mit NULL verwenden keinen Index — z.B.: finished is null
- ◆ oci Treiber ist schneller als der thin Treiber

### RMI

- ♦ wenig roundtrips
	- eigene Services schreiben
- ♦ kleine Datenmengen verschicken
	- oids statt Objekte verschicken, Felder transient machen
	- Caches am Client aufbauen
- ♦ kurze Transaktionen
	- um Resourcen freizugeben und Locks zu vermeiden
	- $-$  am besten: ein Request = eine Transaktion
- ♦ finalize für Remote Objekte
	- um bei client Absturz Resourcen freizugeben
	- Unreferenced implementieren

© Groiss Informatics GmbH, 2005 7

#### Java

- ♦ StringBuffer verwenden, wenn Strings zusammengebaut werden
- ♦ synchronized nur wenn nötig
	- Vector und Hashtable sind synchronized
- ♦ Objekt erzeugen ist teuer
- ♦ Threads aus Pool nehmen
- ♦ buffered Streams verwenden
- ♦ java Optionen beachten
	- Xmx maximum memory, 64MB is default !

## Hardwarekonfiguration

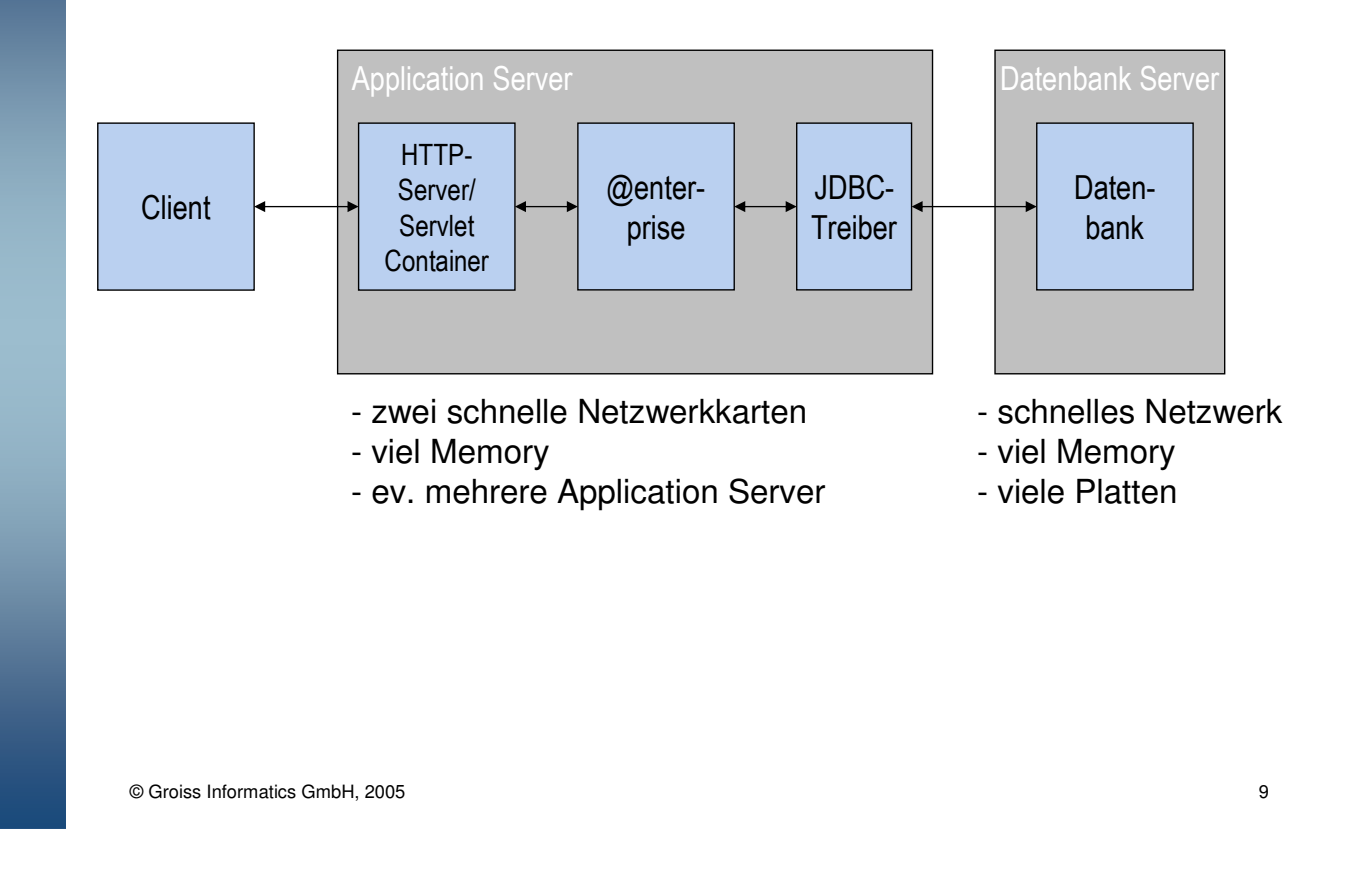

#### API

- ♦ Worklist Cache verwenden bei Abfrage auf Work-Items
	- Forms in Worklist, über XML Konfiguration hinzufügen
- ♦ Thread-Cache: Objekte werden aus der Datenbank pro Transaktion nur einmal gelesen.
	- store.get(class, oid) sieht zuerst im cache nach
	- store.get(class, "oid="+oid) macht das select und prüft danach, ob das Objekt bereits im Cache ist
- ◆ File IO: Falls Files mehrmals gelesen werden, FileCache verwenden
- ♦ Dinge in der Session speichern
	- nicht in Cookies
- ♦ Applikationsklasse mit static Variablen für Tasks, FormTypes, etc.

## HTTP + HTML

- ♦ Größe der HTML Seiten
	- Javascript und Styles auslagern
- $\triangle$  Caching
	- lastModified Header mitschicken, und auf If-Modified-Since reagieren
	- ev. Expires Header mitschicken, bringt beste Performance
	- Browsereinstellungen prüfen, nicht immer alle gifs neu laden
	- roundtrips vermeiden

© Groiss Informatics GmbH, 2005 11

## Konfiguration

- ♦ Klassen neu laden ausschalten
- ◆ log level im Betrieb runtersetzen Beachte: Settings.log(foo(x),3) foo wird unabhängig vom log-level ausgewertet Besser: if (Settings.getLogger().getLevel() >2) Settings.log(foo(x),3)
- ◆ Tuning Optionen
	- Referenzrollen ignorieren,Hierarchische Rollen ignorieren, Persönliche Vertretungen ignorieren, Rollenvertretungen ignorieren
	- haben kaum Auswirkungen, wenn Worklist cache eingeschaltet,aber auf Rechteprüfung

#### ◆ Suchen begrenzen

— max.Tabellengröße, gleichzeitige Suchen

#### Analyse

- ♦ Prüfen, ob ausreichend Resourcen vorhanden sind.
- ◆ Fehler log
- ♦ Datenbankverbindungen und Threads: hängende oder lang dauernde Aktionen
- ♦ Statement Statistik: häufige und lang dauernde DB-Statements finden

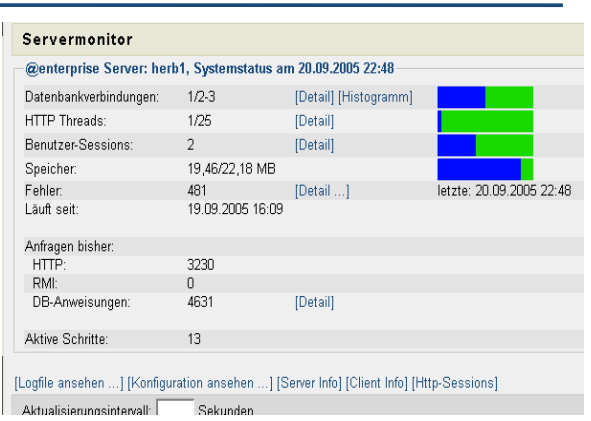

© Groiss Informatics GmbH, 2005 13

# Analyse(2)

#### **• Log Viewer**

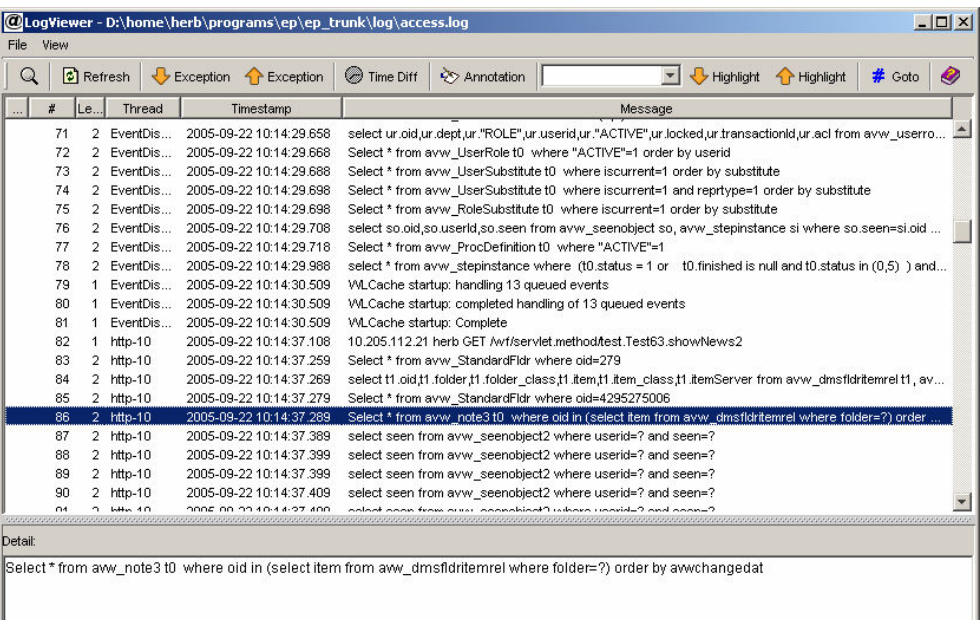

## In Planung

- ♦Object Cache threadübergreifend
- ♦Http Verkehr zippen, reduziert Netzverkehr
- ◆ System Monitoring
	- Systemzustand über JMX abfragbar

© Groiss Informatics GmbH, 2005 15

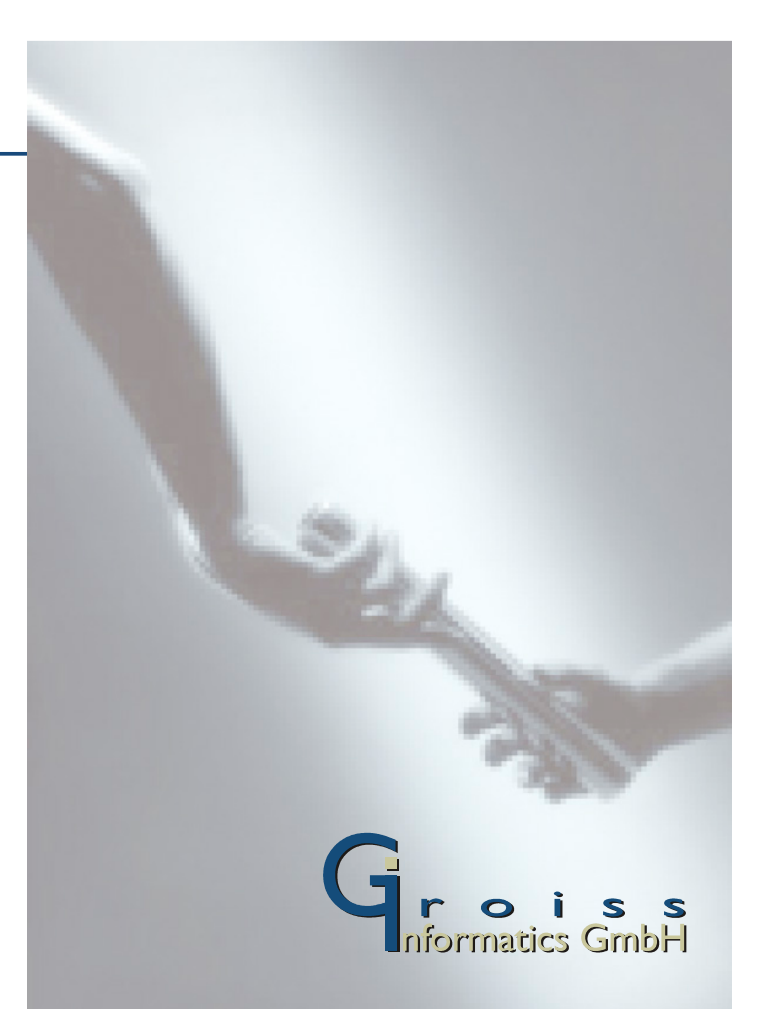